# 電子処方箋の運用開始日 申請手順マニュアル

## 1:電子処方箋の運用開始日の申請

1-1

医療機関等向けポータルサイトにアクセスする

【https://shinsei.iryohokenjyoho-portalsite.jp/pc/mypage/index.php】 登録したメールアドレスとパスワードを入力し、ログインする

オンライン資格確認・医療情報化支援基金関係 医療機関等向けポータルサイト 以前に設定したポータルサイトの  $x = 1.7912$  $(37 - 1)$ メールアドレスとパスワードを入力 ロクイン パスワードを忘れた方はこちら 情報保護管理体制 関連サイト サイトのご利用にあたって 「自称株式会社は、「自称株式会社」「国連サイト」サイトのこれ用にあたって<br>本人ライン資格確認に関する統備報化支援基金関係 ※<u>オンライン講求に関するお問い合わせ先「オン</u><br>医療機関等向けポータルサイト - ライン講求関係相談窓口<br>オンライン資格確認に関するお問い合わせ先 ※システムペンダ・事業者向けのお問い合わせ先<br>オンライン資格確認等コールセンター:0800- 「医療機関管ONS」<br>2004583(通話無料) - 社会保険診療報酬支払 1995年3(通話無料) - ルビング - 30000 - 社会保険:<br>804583(通話無料) - 2000 - 1000 - 1000 - 社会保険:<br>-16:00(いずれも祝日を除く) - 16:00(いずれも祝日を除く) メールでのお問い合わせ right © Health Insurance Claims Review &Re

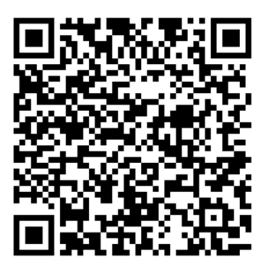

# 1-2

# 電子処方箋の運用開始日入力をクリックする オンライン資格確認・医療情報化支援基金関係

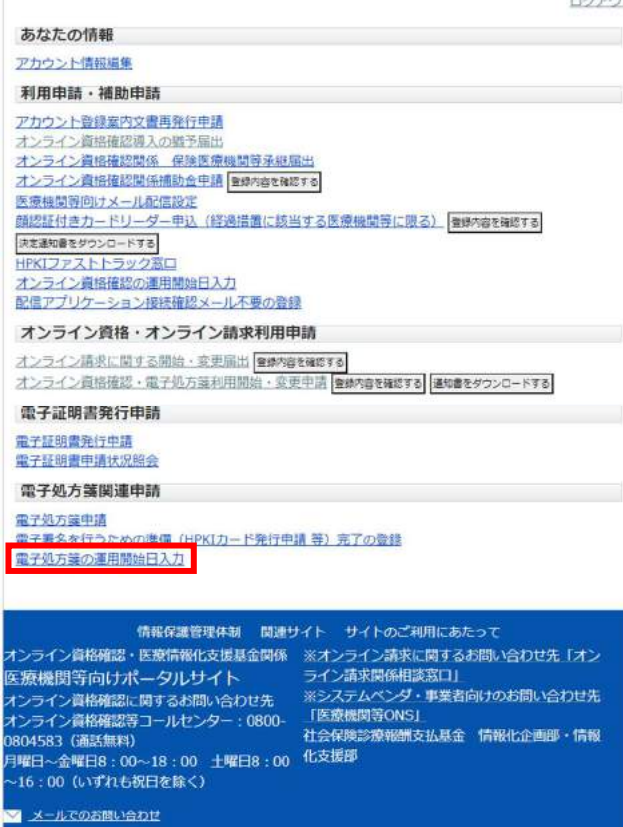

.<br>Copyright © Health Insurance Claims Review &Reimbursement services. All Rights Reserved

 $1 - 3$ 

同意するにチェックし、「確認画面へ進む」をクリックする

#### オンライン資格確認·医療情報化支援基金関係 医療機関等向けポータルサイト

#### ■ 電子処方箋の運用開始日入力

○電子処方箋の導入に必要なパソコンの設定、業務上の操作確認、電子署名の対応準備等が完了し、電 子処方箋の発行又は電子処方箋による調剤が可能となる日が決まりましたら、本フォームで運用開始日 (自施設での運用開始予定日)を入力して下さい。 (医療機関·薬局の皆様において、電子処方箋管理 サービスの利用が可能となる、2023年1月26日以降の日付を選択してください。)

#### ※本運用開始日をもって電子処方箋に対応する施設とし、後日、厚労省HP等で公表させていただきます ので、運用開始日が決まり次第、正確に入力してください。

厚労省HP「雷子処方せん対応の医療機関·薬局についてのお知らせ」 https://www.mhlw.go.jp/stf/seisakunitsuite/bunya/denshishohousen\_taioushisetsu.html

※運用開始日を変更する場合は、本フォームにて変更後の日付を選択してください。

○医療機関・薬局における電子処方箋の利用開始前に、準備作業の実施状況の確認をすることを目的と したセルフチェックリストです。

準備作業の手引き等を踏まえた標準的な準備作業項目や、モデル事業での実事例を踏まえた見落としが ちな確認ポイントを一覧にしていますので、円滑な運用開始に向けた事前のチェックにご活用くださ  $U$ 

・本番切替え前セルフチェックリスト (稼働判定確認・医療機関・薬局向け) 2.0版

## 特に、電子処方箋利用申請を行う前に運用開始日を入力されるケースが多いのでご注意ください。電子 処方箋を利用するためには、利用申請が必要です。

電子処方箋利用申請はこちら

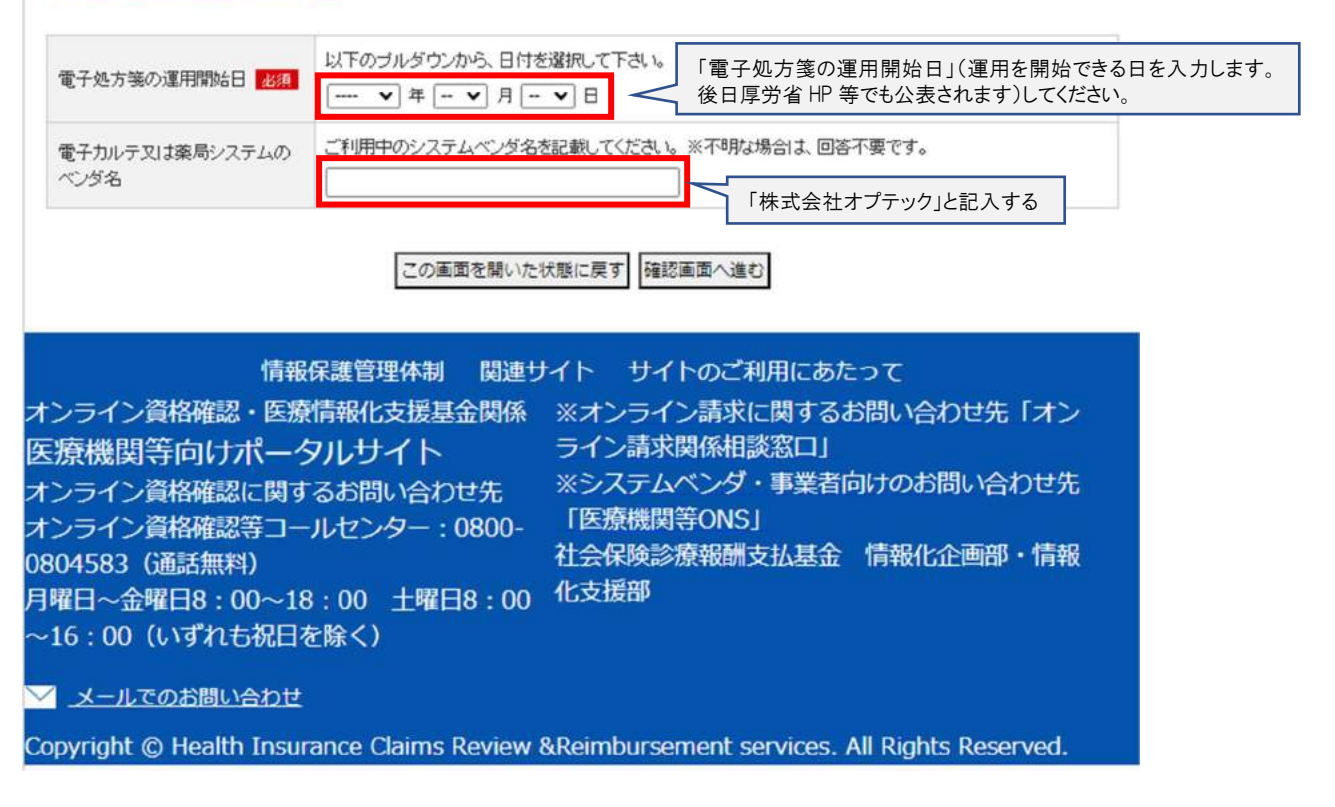